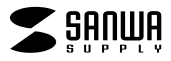

## **JD-TADS48**

## JD-TADS48

Windows Word

1) 2)

 $\begin{array}{cc} 3) & 1 & 1 \\ 4) & \end{array}$  $\Phi$ 

 $5)$ 

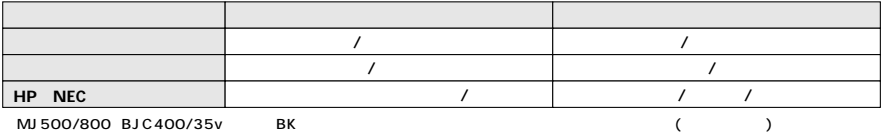

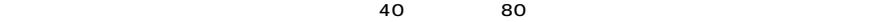

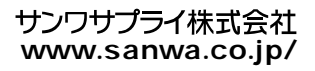